**Cuyicutterplotterdriverzip |WORK|**

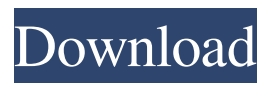

Is there a way to format my harddrive so if I installed a corrupted win 8.1 onto it, and it doesnt go through the install process, I could format it, and then install win 8.1 again? I have "Classic Shell" and "Classic Desktop". I want to use "Classic Desktop" and keep "Classic Shell" in a separate partition. I installed "Classic Desktop" and then I tried to import "Classic Shell" into "Classic Desktop" but when I opened "Classic Shell" I got an error message saying that "Classic Desktop" was open. I have read a lot

of forum posts with different solutions but I still don't know how to do this. Is there any way I can fix this?. I can't access my "Classic Shell". I installed it because I don't like the look of "Windows 7" and I like the default windows 7 theme. I restarted the computer and got the error message "Classic Shell failed to start service". I can still access all my windows and hardware normally. I can access my user profile which is the only thing I've changed on my computer. I can't change anything in Classic Shell or access any more drives and such. Is there any way to fix this?. I have had errors on this computer when starting games. Some times before starting the game and/or after completing the first mission the game shuts down my

computer. Other times the game loads and I get the error message "Game demo registered but driver could not be loaded". The game and the demo are both from the same company. The error message states "the driver at the location you entered could not be loaded". I have tried rebooting the computer and I have also tried using a new.ini file with no success. Could someone help me get this game or the demo to work or give me another way to install it?. I need to install Windows 7 64 bit. I have already Windows 8.1 64 bit. I have the Windows 7 ISO but I can't seem to make it into a bootable USB. I tried a few different ways but none of them worked. Are there any way I can use these methods for

Windows 7 or is there another way? I

would really like to have Windows 7 on this computer. I'm running Windows 8.1 64 bit and I want to have Windows 7 64 bit on the same computer. Are there any ways I can make it happen?. I have a 64

**Cuyicutterplotterdriverzip**

Download or play free from your browser safe. Memsky Songs by Memesky Memesky Oklahoma City Rate this song: 10 (out of 10 ) 1 star 3 stars 4 stars 5 stars 1 2 3 4 5 874 user votes No votes so far Please leave your comment You can rate anything no matter what that is - of course you only want to use your feedback and leave comment with up to 10 ratings. Memesky, Oklahoma City Memesky,

Oklahoma City Oklahoma City band, we love to play live and to write our own music, our band is influenced by bands like Aussie band The Butterfly Effect, Dragged Into Sunlight, Alter Bridge and Muse. i have downloads of the whole album and all songs are of good quality uploaded on monday 12th of january 2015 it should be complete till the album ends and all the songs are downloadable You can download albums online but after several attempts I have not been able to download it, I use Windows 8.1 I downloaded the 15.12.2012 Universal Album Downloader which is listed in the Official Poshify Store Even the first song which opens the album is broken. I tried the I-DROID application and am met with this

message.Q: How do I find the point on the derivative of a function at a given value? Let's say I have a monotonic function  $f: \mathbb{R} \to \mathbb{R}$  $\mathbf{R}$  with derivative  $f'(x)$ \geq 0\$ for all  $x\$ \$,  $f(a) = b\$ \$, and  $f'(a) = 0$ \$. In this case, I would want to find \$a\$, and by extension, \$b\$. However, if \$f'(a) eq 0\$ (so that \$f\$ is not locally linear at \$a\$), is there a way to find \$a\$ and by extension \$b\$? I have access to the values  $f(x)\$ ,

 $f'(x)$ \$,  $f''(x)$ \$ and  $f^{(n)}(x)$  for all \$x\$, so the answers I seek are not numerical. A: If 3e33713323

<https://pascanastudio.com/all-sound-recorder-windows-7-download/> <https://nisharma.com/rajinikanth-baba-movie-in-telugu-torrent-rar/> <https://immigration-hubs.com/electric-mobile-studio-2012-activate-key/> [http://www.suaopiniao1.com.br//upload/files/2022/06/4iMnziCfZlfyhJ343jel\\_16\\_e72ea4](http://www.suaopiniao1.com.br//upload/files/2022/06/4iMnziCfZlfyhJ343jel_16_e72ea4387e8f2caa469481aa5fc4eea9_file.pdf) [387e8f2caa469481aa5fc4eea9\\_file.pdf](http://www.suaopiniao1.com.br//upload/files/2022/06/4iMnziCfZlfyhJ343jel_16_e72ea4387e8f2caa469481aa5fc4eea9_file.pdf) <https://4f26.com/aloneinthedarkthenewnightmarecrackactivation/> <https://stonebridgehealthstaffing.com/wp-content/uploads/jarmark.pdf> <https://staffstandby.com/wp-content/uploads/2022/06/rosabail.pdf> <http://mytown247.com/?p=59301> <https://mspresistantstarch.com/2022/06/16/sims-4-mod-constructor-download-exclusive/> <http://www.360sport.it/advert/harry-potter-e-a-ordem-da-fenix-download-livro-pdf/> [https://cdn.scholarwithin.com/media/20220616090417/Aptech\\_Gauss\\_10\\_17.pdf](https://cdn.scholarwithin.com/media/20220616090417/Aptech_Gauss_10_17.pdf) <https://touten1click.com/index.php/advert/itube-studio-registration-code-cracked/> <https://www.iplhindinews.com/wp-content/uploads/2022/06/aleejana.pdf> <https://queery.org/wp-content/uploads/2022/06/quibenn.pdf>

<https://ubipharma.pt/wp-content/uploads/2022/06/niauil.pdf> [https://lindamarionparker.com/wp-](https://lindamarionparker.com/wp-content/uploads/2022/06/HD_Online_Player_Ong_Bak_720p_Br_Rip_19.pdf)

[content/uploads/2022/06/HD\\_Online\\_Player\\_Ong\\_Bak\\_720p\\_Br\\_Rip\\_19.pdf](https://lindamarionparker.com/wp-content/uploads/2022/06/HD_Online_Player_Ong_Bak_720p_Br_Rip_19.pdf) [https://sbrelo.com/upload/files/2022/06/X4uvFGKtcTqFcB1lNtSB\\_16\\_e72ea4387e8f2ca](https://sbrelo.com/upload/files/2022/06/X4uvFGKtcTqFcB1lNtSB_16_e72ea4387e8f2caa469481aa5fc4eea9_file.pdf) [a469481aa5fc4eea9\\_file.pdf](https://sbrelo.com/upload/files/2022/06/X4uvFGKtcTqFcB1lNtSB_16_e72ea4387e8f2caa469481aa5fc4eea9_file.pdf)

[https://stitchboxcreations.com/wp-content/uploads/2022/06/Wondershare\\_DrFone\\_Toolk](https://stitchboxcreations.com/wp-content/uploads/2022/06/Wondershare_DrFone_Toolkit_for_Pc_126886_FULL_Crack_utorrent.pdf) it for Pc 126886 FULL Crack utorrent.pdf

[https://twhealthcare.info/wp-content/uploads/2022/06/FastReport\\_VCL\\_Enterprise\\_V65](https://twhealthcare.info/wp-content/uploads/2022/06/FastReport_VCL_Enterprise_V6511_Delphi_7__Delphi_1033_Rio_LINK_Full_Source.pdf) 11 Delphi 7 Delphi 1033 Rio LINK Full Source.pdf

<http://debbiejenner.nl/xforce-keygen-64bits-autocad-2014-58-hot/>